Ejercicios Rítmicos

J. Arribas

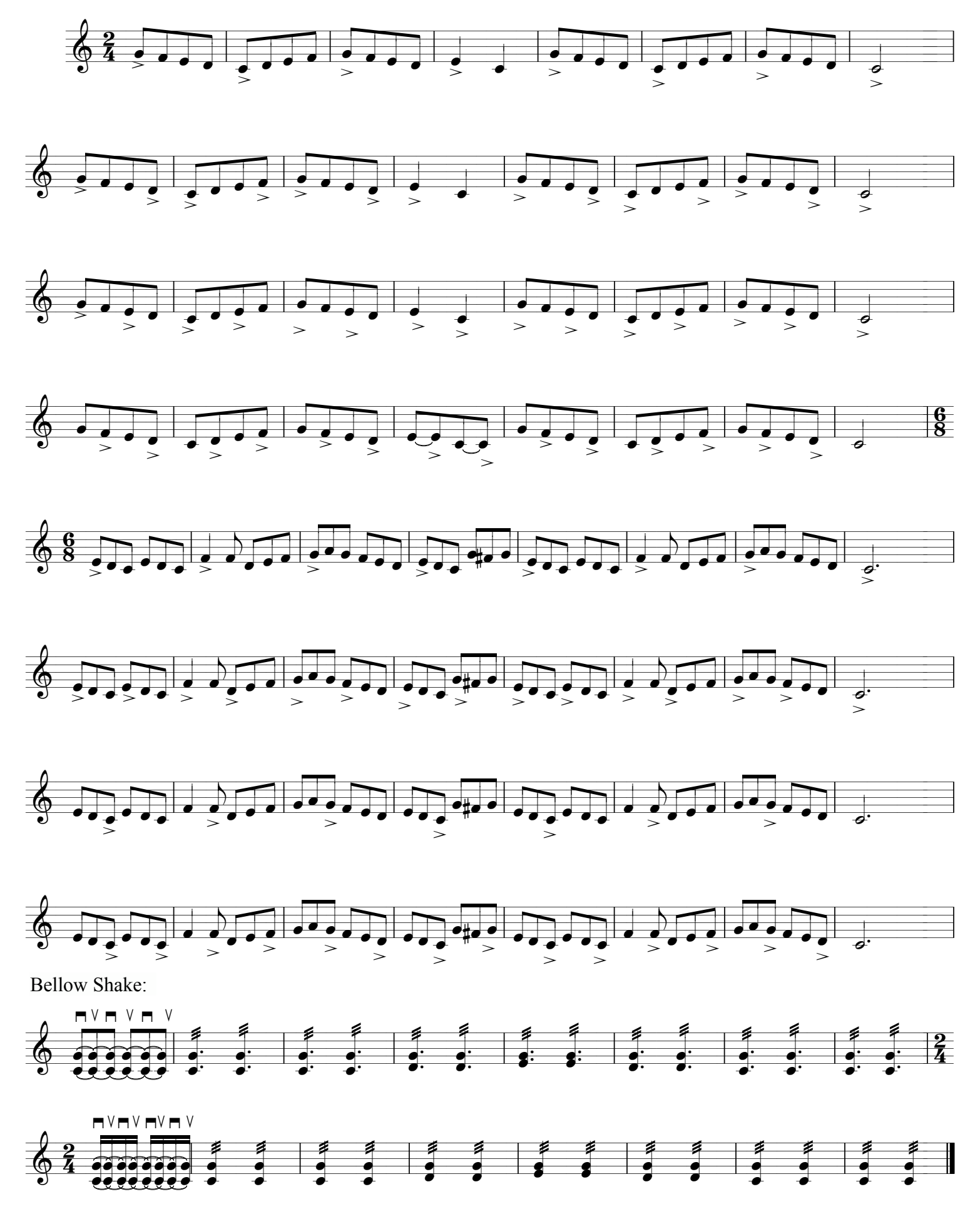

Curso Acordeón J. Arribas

## Patrones rítmicos.

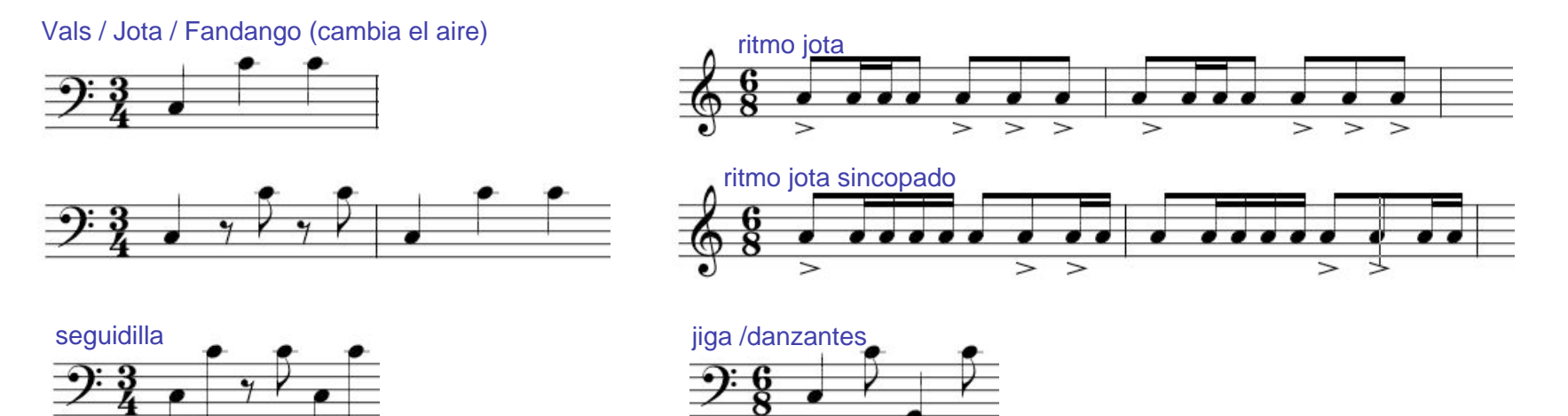

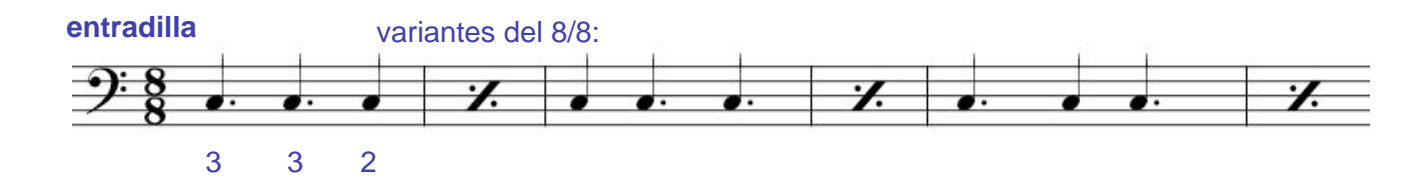

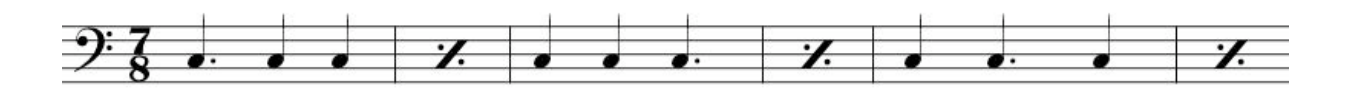

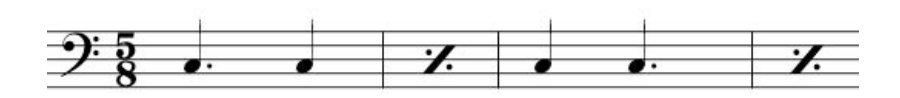

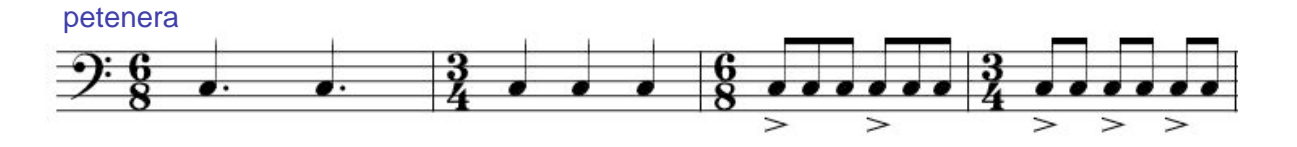

Curso de Acordeón. Jorge Arribas

#### Ejercicios Mano Derecha (rebatido)

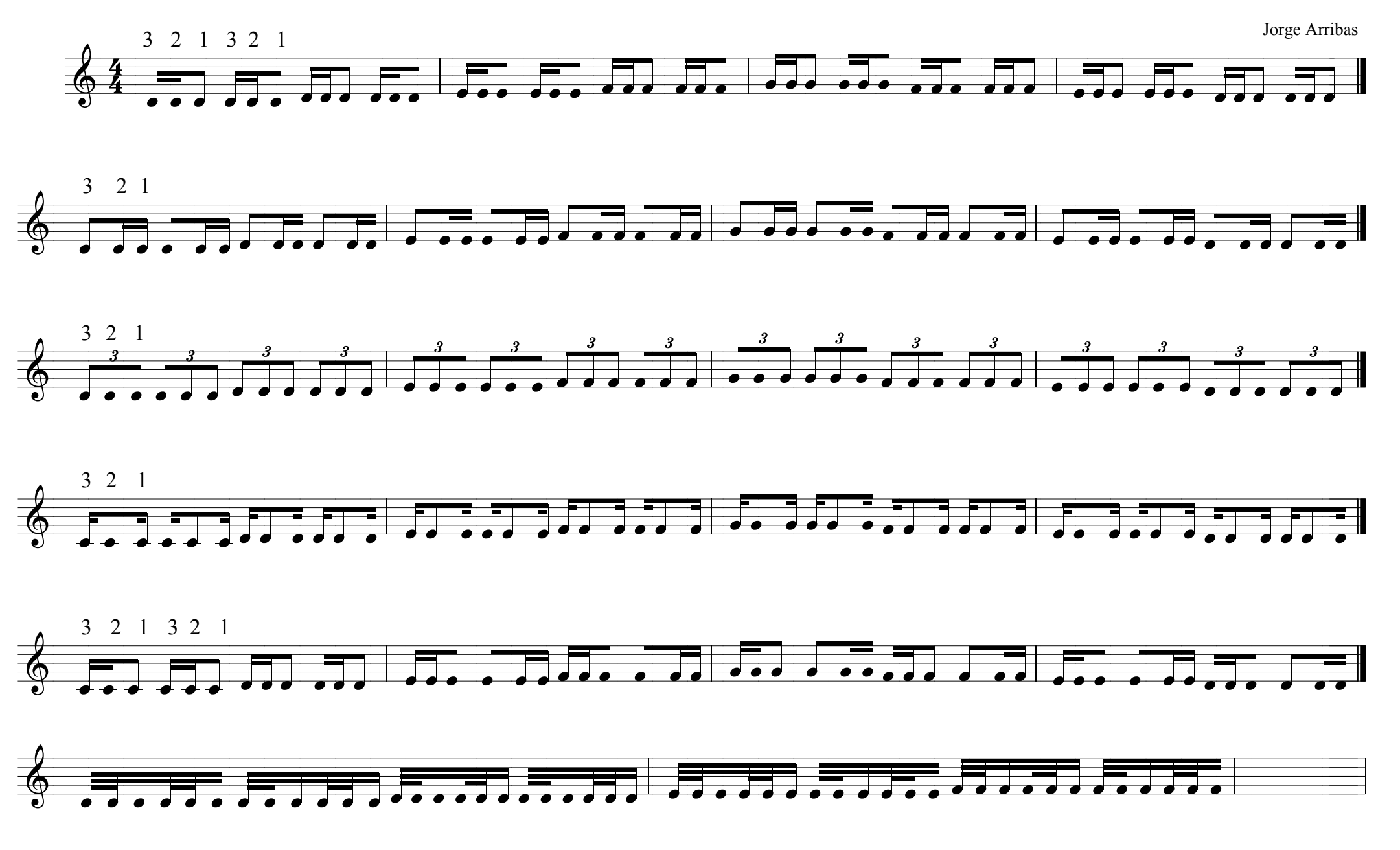

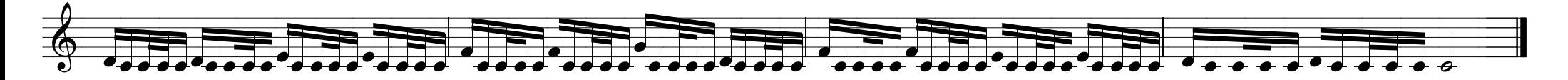

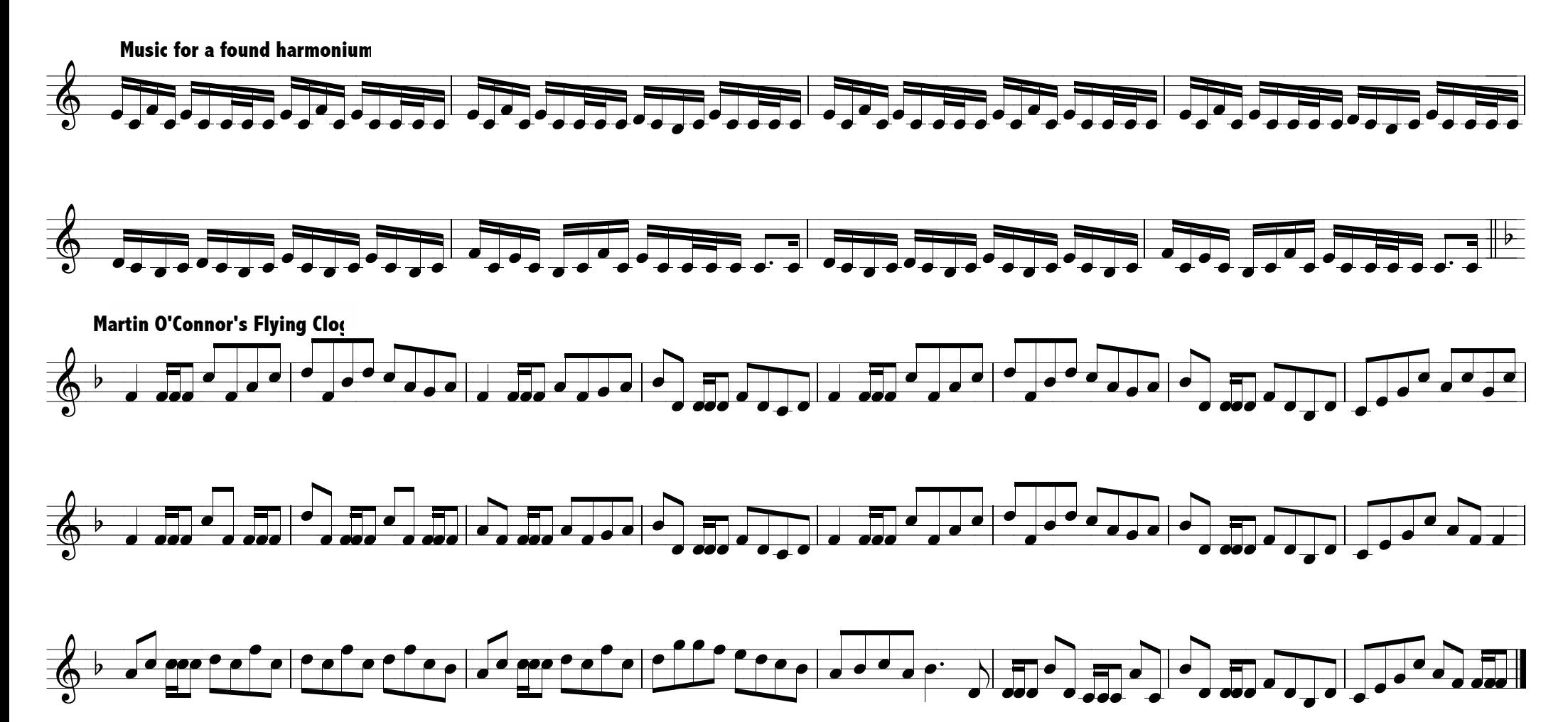

Ejercicios para Tarantella

Jorge Arribas

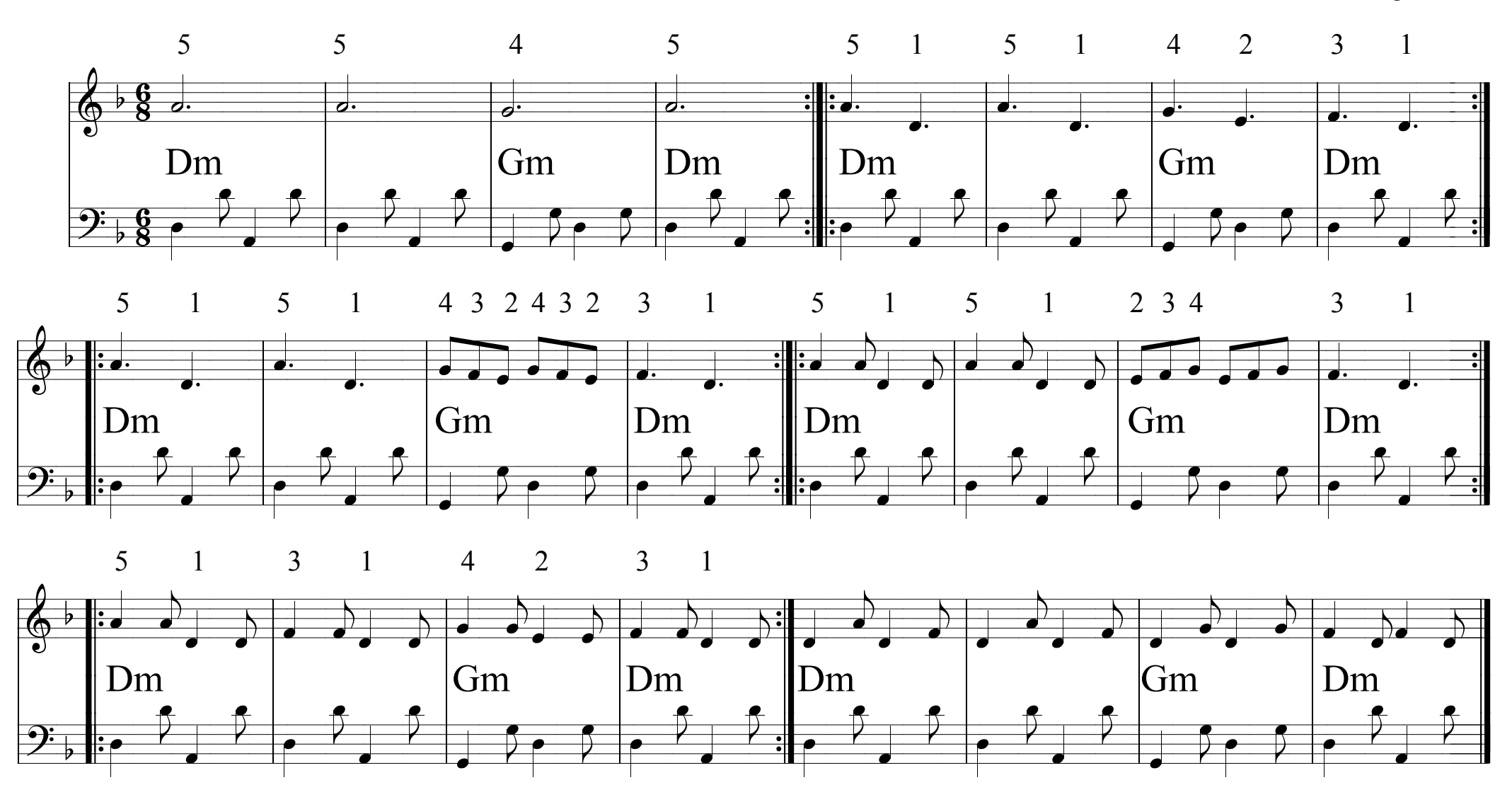

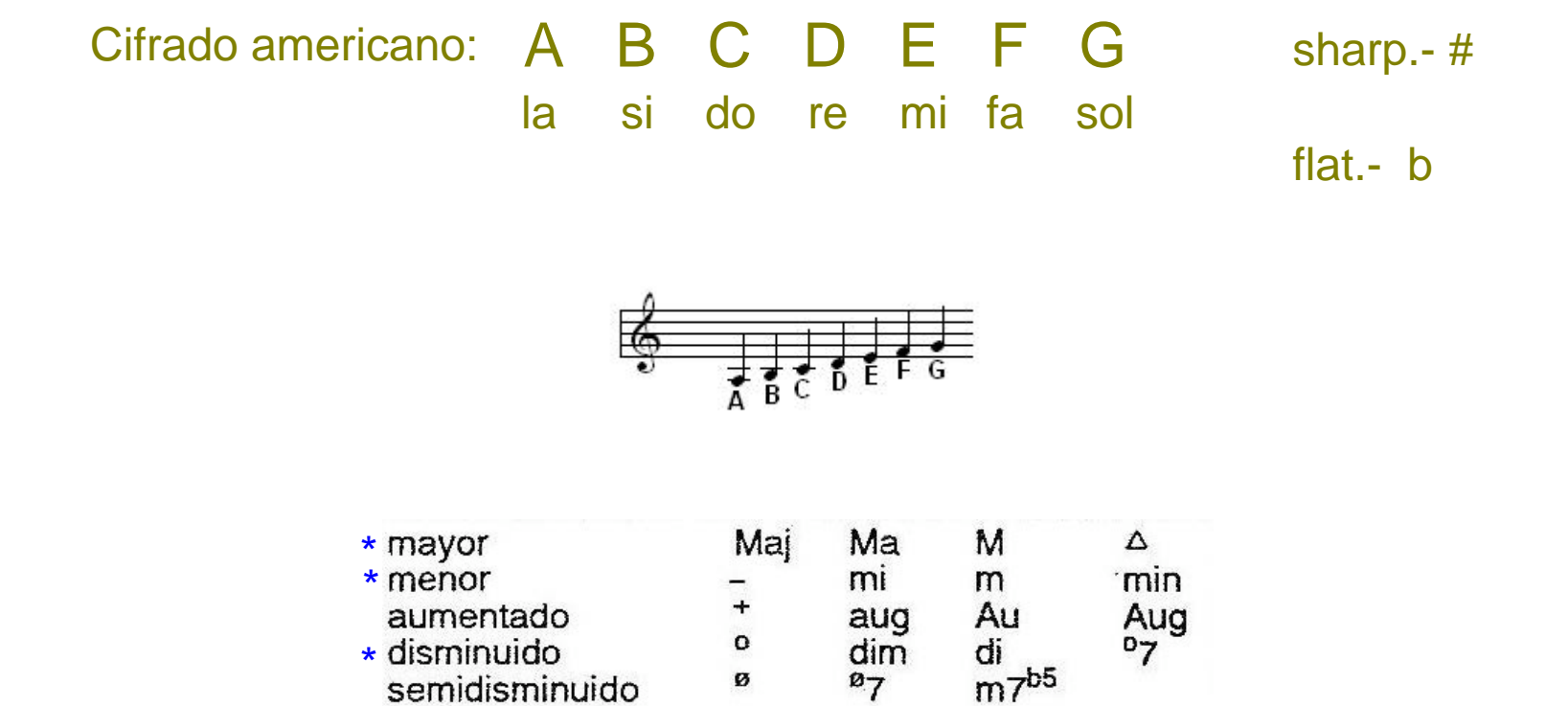

Con los acordes preparados de la mano izquierda, tengo los M, m, 7 y dism pulsando un solo botón.

### Cifrados de los distintos tipos de acorde:

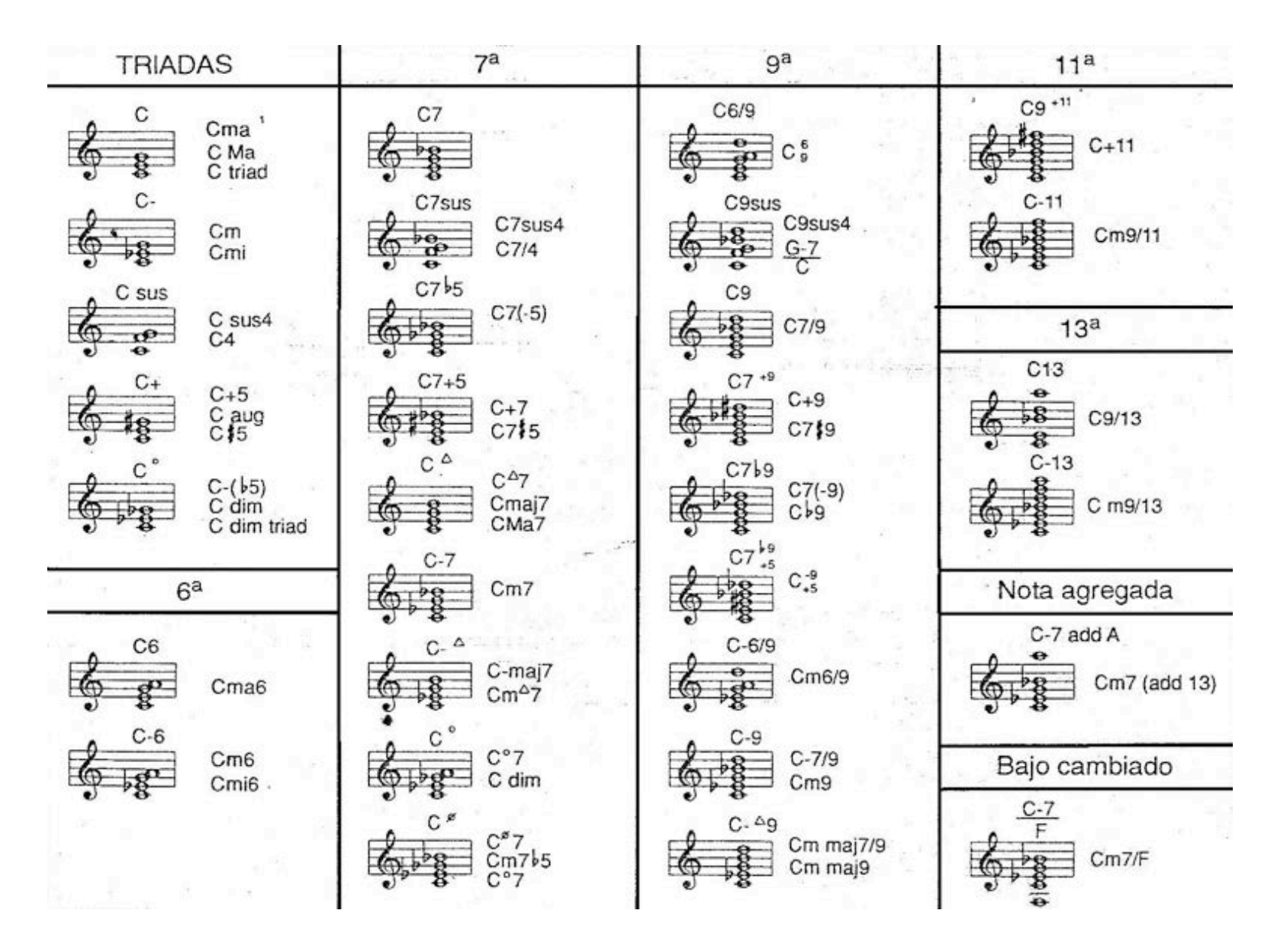

Curso de Acordeón. Jorge Arribas

# Petit Vals

(cifrado)

### I I IV IV I I V V I I IV IV V V I

Jorge Arribas

### IV IV I I V V I I ://

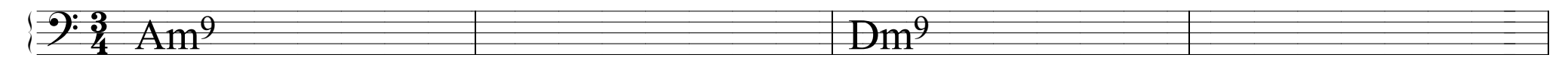

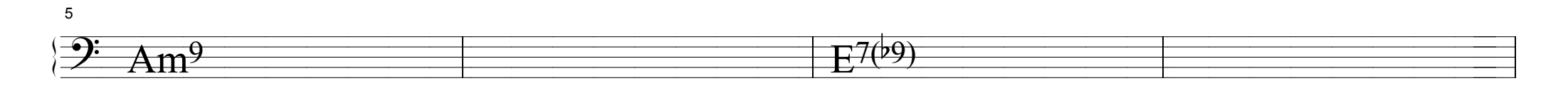

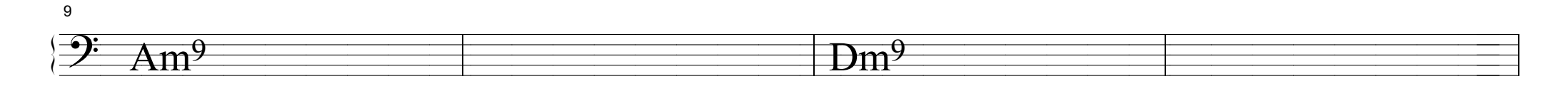

13

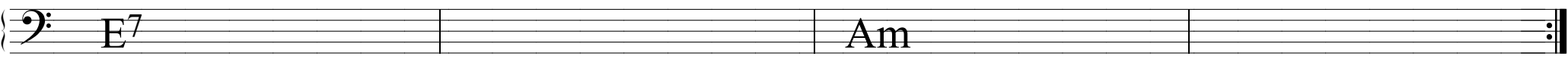

17

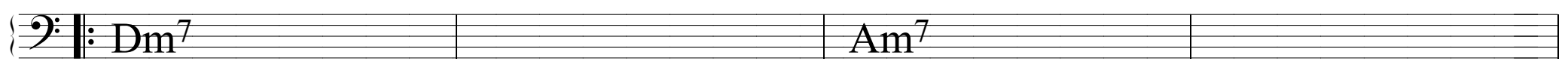

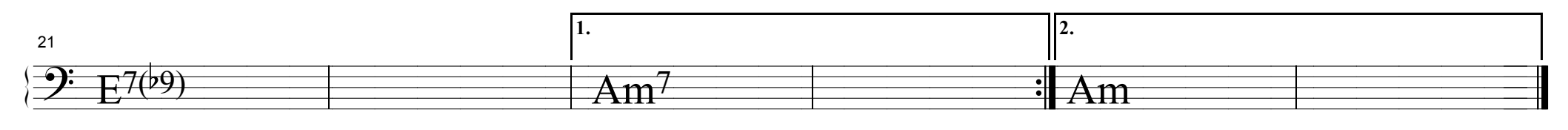

Petit Vals

Jorge Arribas

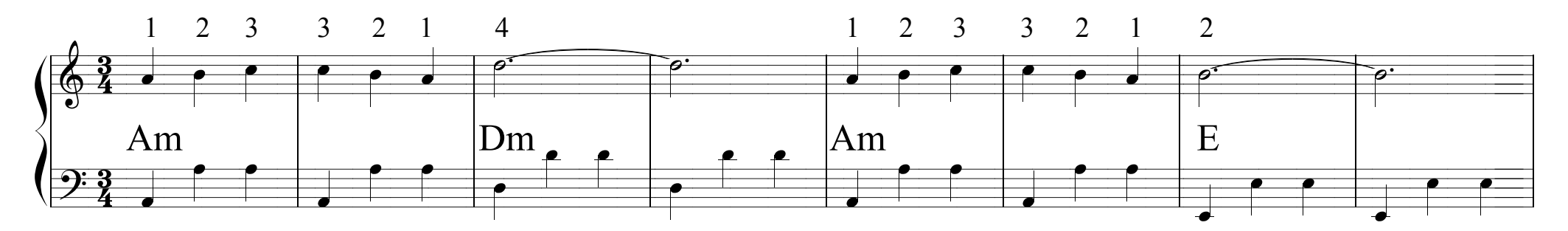

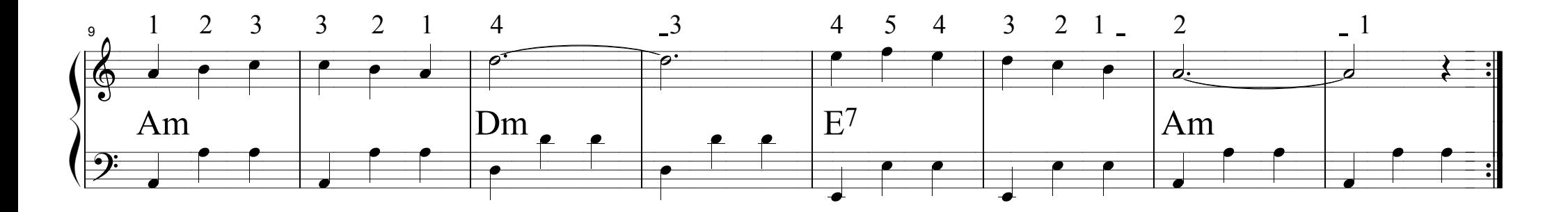

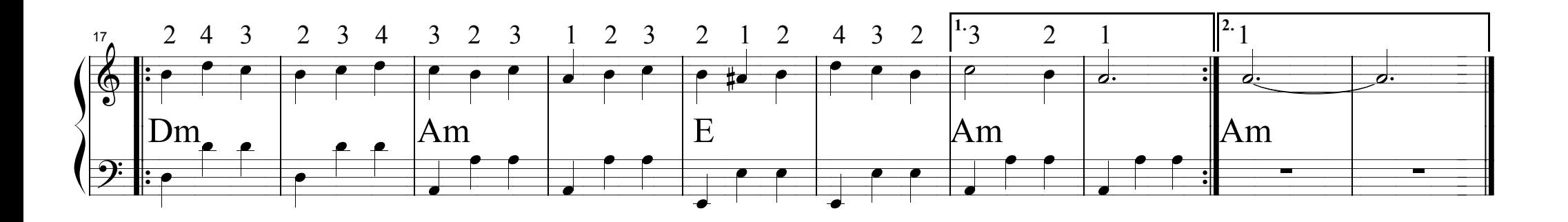

### An Dro (cifrado)

Trad. Bretaña Transc. J.Arribas

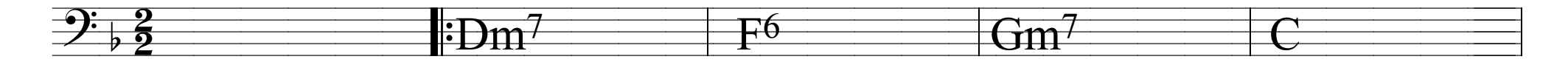

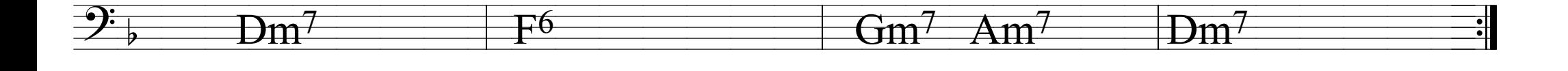

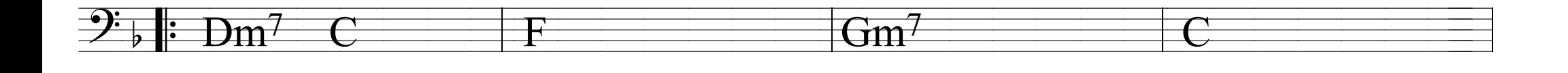

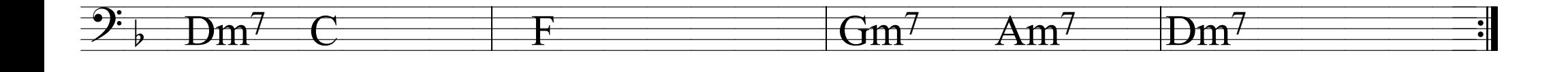

An Dro

Trad. Bretaña Trans. J. Arribas

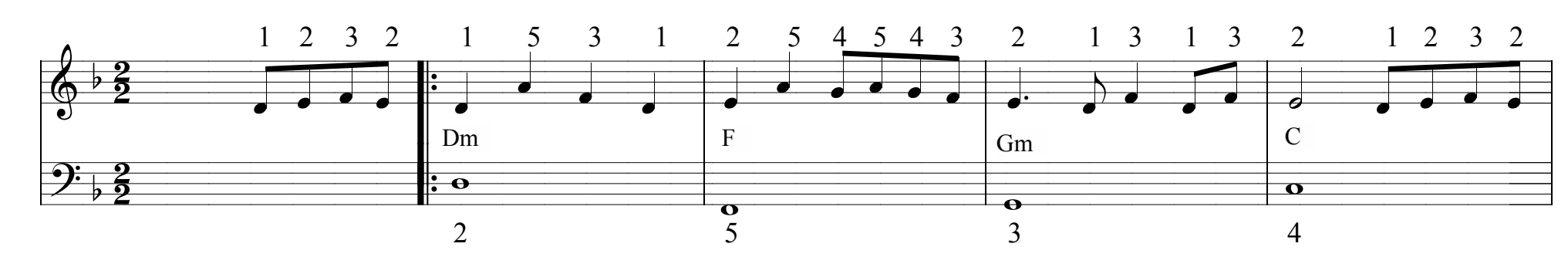

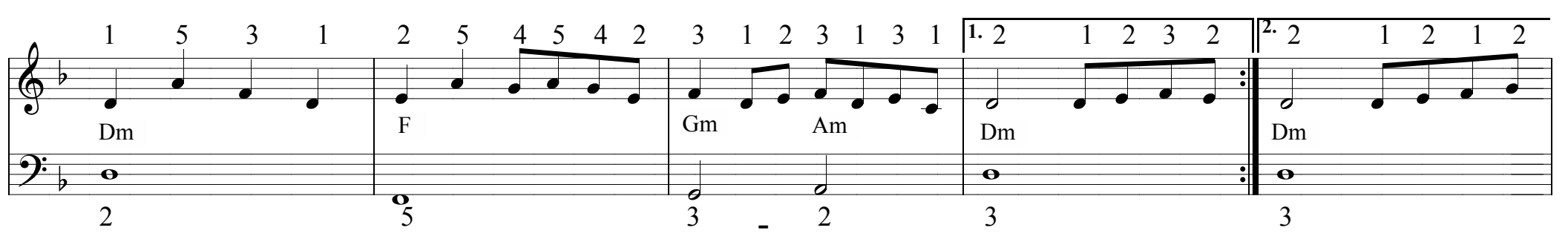

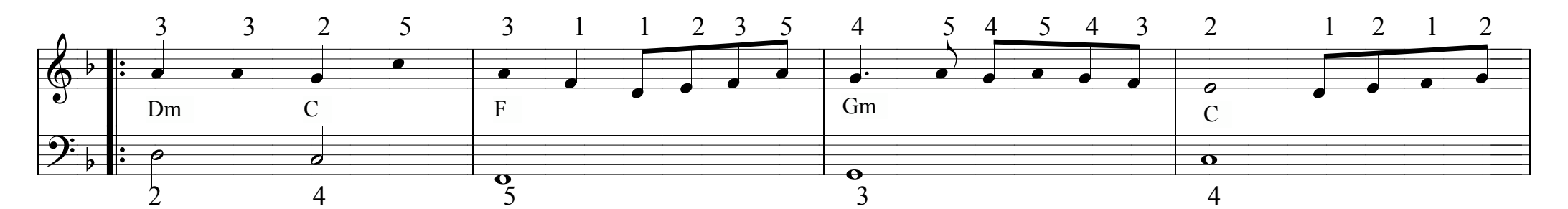

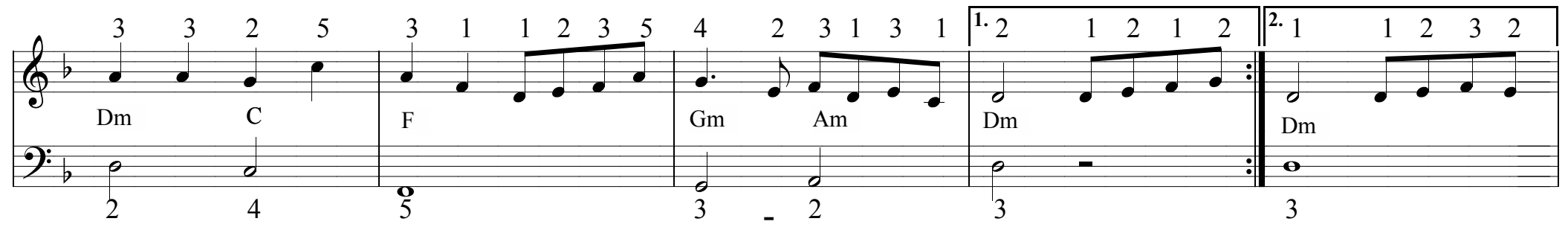